# [ご購入はこちら](https://shop.cqpub.co.jp/hanbai/booklist/series/Interface/)

さまざまなシングル・ボード・コンピュータ向けに 自分専用カスタム!

# Yocto Projectではじめる 組み込みLinux開発入門

# ROCK 4C+編②…起動の仕組みを調べる **三ツ木 祐介** 第11回

THUNDRUPIN

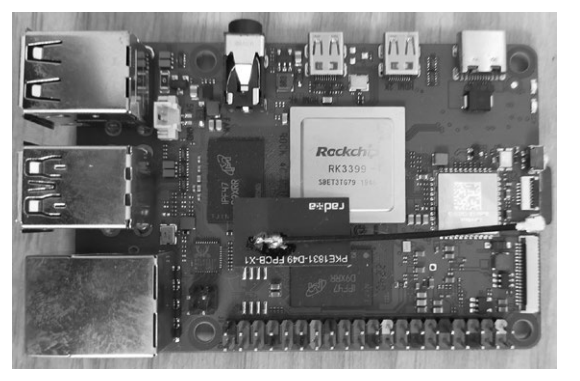

**写真1 ターゲット・ボード…RK3399-Tを搭載するROCK4 C+** (Radxa)

ラズベリー・パイ4 との互換性を重視していて,十分代替品になり得る 性能を持っている

 前回(2023年10月号)からSoCとしてRK3399-T (Rockchip)を搭載する**写真1**のROCK4 C+(Radxa) を新たなターゲット・ボードとして,Yocto Project でLinuxを作成しています.

 前回は,RK3399(Rockchip)を搭載するROCK 4C (Radxa)用 の マ シ ン 定 義(meta-rockchipの rock-pi-4c)を使ってOSイメージを作成し,起 動を試みました.一部のペリフェラルは動作しな かったものの,シリアル・コンソールで接続すると Linuxが起動していることが確認できました. 同じ シリーズのボードとはいえ,別のハードウェア設定 を使って起動することができました.

 今回は,別のハードウェア設定でどのように起動 したのか,また完全とはいかないものの一般的に十 分なペリフェラルを動作させるには,どのようにす ればよいのか考えます.

**1 RK3399のブート・シーケンス を調べる**

 ボードに電源が入ってからLinuxが起動するまでの 流れは,SoCにより異なります.ここでは,ROCK 4Cシリーズに搭載されているRK3399のブート・シー ケンスを調べます.

## **● 一般的な Linux ブート・シーケンス**

OSの一般的なブート・シーケンスを次に示します.

**MUNITERES** 

െ

- (1) IPL (Initial Program Loader)の実行
- (2) SPL (Secondary Program Loader)の実行
- (3)フル機能のブートローダの実行
- (4)カーネルの実行

 OSのカーネルを実行するには,このように段階的 にブートローダ(Program Loader)が実行されます. これはSoC起動時にメモリやストレージを含めたほ とんどのペリフェラルが初期化されていない状態であ り、実行可能なプログラムや使用可能なメモリのサイ ズに制限があるためです.

U-Bootなどのブートローダは多機能なので,プロ グラムのサイズも大きく,メモリを多く使用します. そのため、SoCの起動直後にいきなり実行することが できません.多機能で大きなプログラムを実行するに は,段階を踏んでペリフェラルを初期化していく必要 があります.

#### **▶最初に実行されるプログラム「IPL」**

IPLは,SoCのリセット解除後,最初に実行される プログラムです.多くの場合,SoCのROMに書き込 まれています.RK3399ではBoot ROM(BROM)と呼 ばれるROMに書き込まれています.

## **▶ストレージやメモリを初期化する「SPL」**

IPLの次に実行されるプログラムです. 主にスト レージやメモリの初期化を行います.U-Bootでも, SPLに相当するプログラムをビルドできます.

#### **▶フル機能のブートローダを実行すると…**

この状態では、既にストレージやメモリが完全に使 用可能です.また,ネットワークやファイル・システ ムなどにもアクセス可能で,さまざまなデバイスから カーネルをロード/実行できるようになっています.

## ● RK3399のブートに必要な2つの要素

#### **▶(1)U-Bootを起動するためのローダ**

U-Bootは多機能なブートローダです. 本体を実行 するためには,段階的に幾つかの小さなローダを実行 する必要があります.U-Bootのソースコードからは, それらのローダをビルドできるようになっています.